# **Audacious - Feature #841**

# **command line option to start playing if not playing**

November 03, 2018 11:25 - K. Knut

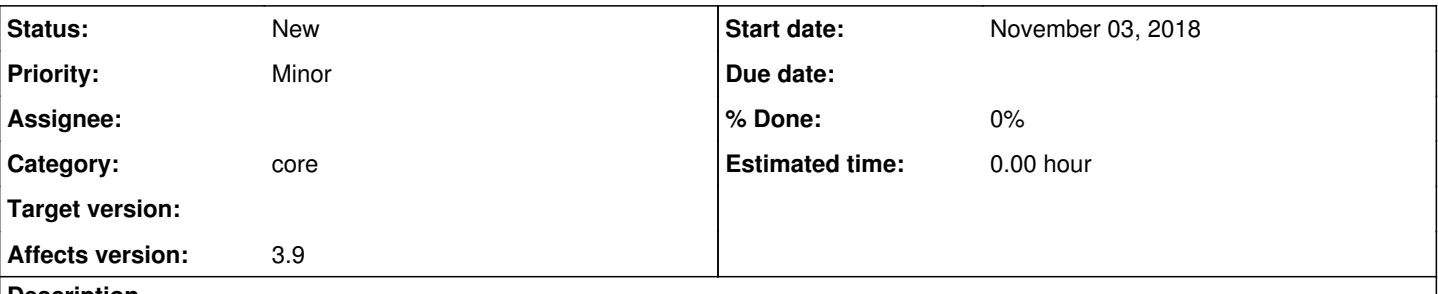

#### **Description**

I want to enqueue files from the file browser and start playing if the player is currently not playing. I use the --enqueue option. Next I want to start playing if the player is not playing and keep playing if the player is already playing. Unfortunately, according to the man page, the --play option restarts the currently playing song (same for Ctrl+Enter).

In my opinion the --play option should only ensure playing. Re-playing is a misleading result, maybe a suitable option should be --replay (but then it is not clear if the song or the playlist is meant)

#### **History**

### **#1 - November 03, 2018 22:19 - Michael Schwendt**

You could script your desired behaviour with the separate "audtool" program.

### **#2 - November 11, 2018 01:00 - John Lindgren**

Yep, this is pretty simple with audtool:

if ! audtool playback-playing ; then audtool playback-play ; fi

I don't think we need a new command line option for this.